## **Kill Docs License Keygen**

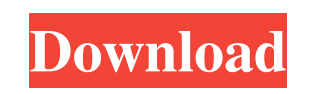

**Kill Docs Crack +**

A very simple application that will automatically and periodically clean your Documents menus and Recycling Bin. Kill Docs is essentially a one-stop solution for cleaning up your Documents menu and the Recycling Bin at a u up a progress bar while the two folders are cleared. The progress bar is invisible when it is not busy (clearing your Recycling Bin or documents menu) while showing up and keeping busy while it is clearing your folders. Af Bin or Documents menu the program will close. Kill Docs Works: Kill Docs works with any type of windows that have the Recycling Bin, for example win 7.1, win 8.0 and win 10. Kill Docs Configuration Options: Kill Docs will Bin and/or your Documents menu by using the interval you specify. The interval can be set in minutes, hours, days, weeks or months. You can specify the frequency as once a day, once a week, every day or every week. You can and folders in the Recycling Bin or Documents menu. With the configuration options you can set the progress bar level for the Recycling Bin and/or the Documents menu. If you choose to not have the progress bar change you c You can also choose to have the Recycling Bin/Documents menu cleared with a single click or a double-click. Kill Docs is a portable application with a compact size and a light loading. Kill Docs Features: Kill Docs has thr Docs will periodically empty your Recycling Bin. Kill Docs will simply delete every document in your Recycling Bin and then delete the Recycling Bin. Clean Documents. Kill Docs will periodically empty your Documents menu. document in your Documents menu and then delete the Documents menu. Kill Docs Tools: Kill Docs will continue to work even if you kill the program when the Recycling Bin and/or Documents menu are busy. Kill Docs Tools will your computer. Kill Docs Tools are not the same thing as Kill Docs itself, Kill Docs

**Kill Docs**

Kill Docs Free Download is an automatic daily cleaner for the Documents/Recent menu, which helps keep it clean and prevents duplication of documents. It is especially useful when you work with a PC that is used by several and your children. After a few days of use, the Recent menu becomes cluttered with duplicates of documents that you use frequently. Unfortunately, the Recycle Bin can only store documents up to a certain size (depending on are deleted and you find yourself left with only the very oldest and most rarely-accessed documents. Kill Docs Crack allows you to clean the Documents menu at a user-defined time interval and avoid that unneeded documents especially useful when you use your PC at home, at the office and at school, but you only have a single PC for all occasions. If you have more than one PC, you can define a different cleaning interval for each one (this is open the application window, you can activate/deactivate the daily cleaning at the defined interval you choose. After that the application will automatically clean the Documents/Recent menu, and empty the Recycling Bin for percentage of documents that have been cleaned at the interval you selected. If you want to clean the Documents/Recent menu at a regular interval and have a dual screen PC or if you use a Tablet PC, Kill Docs can be also b option has been added for that: Kill Docs also allows to clean the Recycling Bin and the Documents/Recent menu only when you are on the Desktop (instead of only when you move to another screen). See "Screenshots" for detai cleaning the Documents menu and/or the Recycle Bin at the interval you chose (see "About" for details). It will clean only the files that are open at the defined interval and only for those windows. If you can't remember w (maybe you closed it), you can use the application to lock the Documents/Recent menu to see which documents are open at the current interval. This can be useful if you need to track which documents you use more frequently only the documents that are open at the defined interval and only for those windows. \* 6a5afdab4c

## **Kill Docs Crack+ License Key Full**

Kill Docs is an easy-to-use and effective document cleaning software for Windows XP, Vista and 7, quickly deletes unnecessary files and folders. You can set a time interval, weekly, monthly or even daily to delete your doc surprised to know that you can schedule to clean up your documents automatically. It can provide you with a secure and a free system by removing unnecessary pictures, temporary Internet files, etc) on your computer. A seco that uses the Windows NT 5.x interface (not XP/Vista) and supports an extended command set. Loads in minutes. Installs in seconds. Includes the industry-leading Uninstallation and uninstallation and uninstallation a breeze from NT4-based systems to Windows 7. It's tuned to work very well on all of them. Very easy to install and to use. Adios! helps you to automatically find all mp3-files on your hard drive that are not yet converted to Audio mp3-files are updated. This way you can e.g. set the mp3-files to be copied/updated daily to an Audio CD. Adios! is an easy-to-use, small and effective tool for converting mp3-files to Audio CDs with the best available qua utility. It is written with performance in mind. It achieves reasonable performance on every platform it is tested on. It can find the files and objects you are looking for very fast even on very large drives (which other Tag: powershell It is hard to get the correct answer from other users' questions because there are too many questions with the same topic. I can give an answer. I am very interested in this subject. In my opinion, if we op can modify the variable and the window seems to be closed. But if we make the same setting in window.bat, it seems to be opened. In addition, when I write a batch file and use the PING command, it works well, but the batch command PING to be in the main window, and not in a batch file.

--------------------------- Kill Docs is a freeware program that helps you to automatically clear your recent documents list at a set interval. Kill Docs is also a useful tool for security purposes, making sure people are not still working on a file you haven't allowed them to open. Kill Docs Features: ------------------------- - Automatic clearing of the Recent Documents menu and the Recycle Bin at a set interval - Right-click to system tray icon to select which to clear at the next window open notification - Clear Documents menu and Recycle Bin at a set interval - Placement of files in /Documents directory, /Recycle Bin, and /Archive - Option to set path to ignore files when deleting them - Ability to ignore all to log file - Highlighting recently opened files and folders for easy detection - Run only when showing or hiding (to avoid running while working) - Right-click to system tray icon to select log file location - Check the d Author(s): --------------- - Carsten Nolterer (dollars) - Added support for Archiver 0.45 1.4.4 - 2006-10-08 ----------------- - Fixed bug #181. File lock bug when clearing the Recent Documents menu and/or the Recycle Bin - 2006-10-07 --------------------- - Added the ability to select to have the Recent Documents and/or Recycle Bin cleared only for a specified interval of time (earlier versions are affected too). - Added option to specify menu. - Fixed bug #181, File lock bug when clearing the Recent Documents menu and/or the Recycle Bin (earlier versions are affected too). 1.4.2 - 2006-09-26 ------------------------ - Fixed bug #2, "Refresh" after clearing the Recent Documents menu and/or the Recycle Bin. - Added support for "Clear Windows" context menu item. 1.4.1 - 2006-09-25 ------------------- - Fixed bug #2, "Refresh" after clearing the Recent Documents menu and/or the Recycle Bin. 1.4 - 2006-09-23 -------

## **What's New In?**

## **System Requirements For Kill Docs:**

Both the web browser and the plugin must be supported by the server hosting the game. The browser version must be at least version 9.0. In most cases, you do not have to have to have to have the latest version of the brows version. The plugin version must be at least version 1.0. You do not need to be logged in to the server to play the game. However, if you are logged in, you can have a significantly faster loading time by using the "fast"

<https://www.repaintitalia.it/wp-content/uploads/2022/06/neakarc.pdf> <http://festivaldelamor.org/?p=5026557> <https://dwfind.org/wp-content/uploads/2022/06/salvyul.pdf> <https://thebrothers.cl/select-all-download-updated-2022/> <http://wp2-wimeta.de/pictuck-crack-serial-key-download-x64/> <https://dilats.com/wp-content/uploads/2022/06/vaneben.pdf> <https://www.fesfa.co/advert/cryptocap-11-0-45-0-crack-pc-windows/> <https://guaraparadise.com/2022/06/08/highlight-portable-3-45-pc-windows-april-2022/> [https://www.jdbn.fr/wp-content/uploads/2022/06/runtime\\_object\\_inspector\\_component\\_\\_crack\\_\\_\\_download.pdf](https://www.jdbn.fr/wp-content/uploads/2022/06/runtime_object_inspector_component__crack___download.pdf) <https://www.fsdigs.com/command-prompt-portable-crack/>